# Package 'factormodel'

June 4, 2021

Title Factor Model Estimation Using Proxy Variables

Version 1.0

Description Functions to estimate a factor model using discrete and continuous proxy variables. The function 'dproxyme' estimates a factor model of discrete proxy variables using an EM algorithm (Dempster, Laird, Rubin (1977) [<doi:10.1111/j.2517-](https://doi.org/10.1111/j.2517-6161.1977.tb01600.x) [6161.1977.tb01600.x>](https://doi.org/10.1111/j.2517-6161.1977.tb01600.x); Hu (2008) [<doi:10.1016/j.jeconom.2007.12.001>](https://doi.org/10.1016/j.jeconom.2007.12.001); Hu(2017) [<doi:10.1016/j.jeconom.2017.06.002>](https://doi.org/10.1016/j.jeconom.2017.06.002) ). The function 'cproxyme' estimates a linear factor model (Cunha, Heckman, and Schennach (2010) [<doi:10.3982/ECTA6551>](https://doi.org/10.3982/ECTA6551)).

License GPL-3

Encoding UTF-8

RoxygenNote 7.1.1

Imports dplyr, nnet, pracma, stats, utils, gtools

Suggests knitr, rmarkdown

VignetteBuilder knitr

NeedsCompilation no

Author Yujung Hwang [aut, cre] (<<https://orcid.org/0000-0002-8136-8987>>)

Maintainer Yujung Hwang <yujungghwang@gmail.com>

Repository CRAN

Date/Publication 2021-06-04 07:40:05 UTC

# R topics documented:

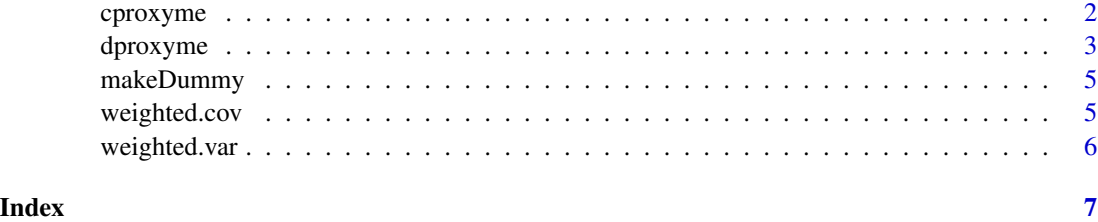

<span id="page-1-0"></span>

#### Description

This function estimates a linear factor model using continuous variables. The linear factor model to estimate has the following form.  $prox_y =$  intercept + factor loading  $*$  (latent variable) + measurement error The measurement error is assumed to follow a Normal distribution with a mean zero and a variance, which needs to be estimated.

#### Usage

 $coroxyme(data, anchor = 1, weights = NULL)$ 

# Arguments

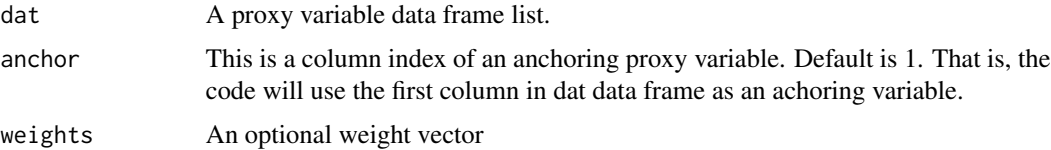

#### Value

Returns a list of 3 components :

- alpha0 This is a vector of intercepts in a linear factor model. The k-th entry is the intercept of k-th proxy variable factor model.
- alpha1 This is a vector of factor loadings. The k-th entry is the factor loading of k-th proxy variable. The factor loading of anchoring variable is normalized to 1.
- **varnu** This is a vector of variances of measurement errors in proxy variables. The k-th entry is the variance of k-th proxy measurement error. The measurement error is assumed to follow a Normal distribution with mean 0.
- **mtheta** This is a mean of the latent variable. It is equal to the mean of the anchoring proxy variable.

# Author(s)

Yujung Hwang, <yujungghwang@gmail.com>

#### References

Cunha, F., Heckman, J. J., & Schennach, S. M. (2010) Estimating the technology of cognitive and noncognitive skill formation. Econometrica, 78(3), 883-931. doi: [10.3982/ECTA6551](https://doi.org/10.3982/ECTA6551)

Hwang, Yujung (2021) Bounding Omitted Variable Bias Using Auxiliary Data. Working Paper.

vartheta This is a variance of the latent variable.

#### <span id="page-2-0"></span>dproxyme 3

# Examples

```
dat1 <- data.frame(proxy1=c(1,2,3),proxy2=c(0.1,0.3,0.6),proxy3=c(2,3,5))
cproxyme(dat=dat1,anchor=1)
## you can specify weights
cproxyme(dat=dat1,anchor=1,weights=c(0.1,0.5,0.4))
```
dproxyme *dproxyme*

# Description

This function estimates measurement stochastic matrices of discrete proxy variables.

# Usage

```
dproxyme(
  dat,
  sbar = 2,
  initvar = 1,
  initvec = NULL,
  seed = 210313,
  tol = 0.005,maxiter = 200,
 miniter = 10,
 minobs = 100,
 maxiter2 = 1000,trace = FALSE,weights = NULL
\mathcal{L}
```
# Arguments

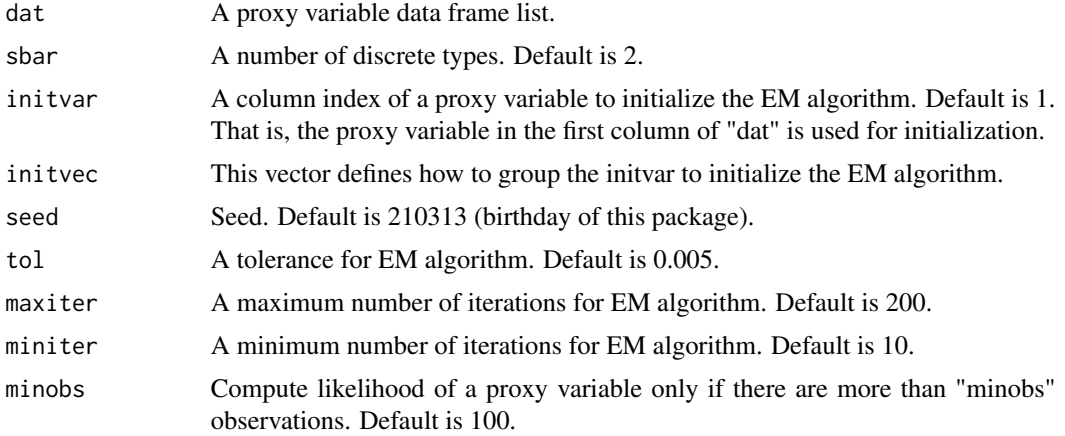

4 dproxyme

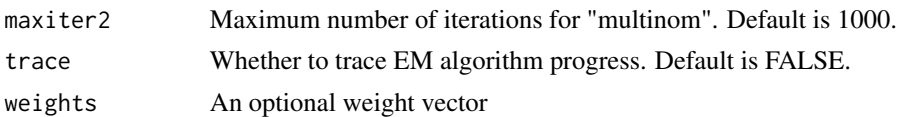

#### Value

Returns a list of 5 components :

- M param This is a list of estimated measurement (stochastic) matrices. The k-th matrix is a measurement matrix of a proxy variable saved in the kth column of dat data frame (or matrix). The ij-th element in a measurement matrix is the conditional probability of observing j-th (largest) proxy response value conditional on that the latent type is i.
- M\_param\_col This is a list of column labels of 'M\_param' matrices
- M\_param\_row This is a list of row labels of 'M\_param' matrices. It is simply c(1:sbar).
- mparam This is a list of multinomial logit coefficients which were used to compute 'M\_param' matrices. These coefficients are useful to compute the likelihood of proxy responses.
- typeprob This is a type probability matrix of size N-by-sbar. The ij-th entry of this matrix gives the probability of observation i to have type j.

# Author(s)

Yujung Hwang, <yujungghwang@gmail.com>

### References

- Dempster, Arthur P., Nan M. Laird, and Donald B. Rubin (1977) "Maximum likelihood from incomplete data via the EM algorithm." Journal of the Royal Statistical Society: Series B (Methodological) 39.1 : 1-22. doi: [10.1111/j.25176161.1977.tb01600.x](https://doi.org/10.1111/j.2517-6161.1977.tb01600.x)
- Hu, Yingyao (2008) Identification and estimation of nonlinear models with misclassification error using instrumental variables: A general solution. Journal of Econometrics, 144(1), 27-61. doi: [10.1016/j.jeconom.2007.12.001](https://doi.org/10.1016/j.jeconom.2007.12.001)
- Hu, Yingyao (2017) The econometrics of unobservables: Applications of measurement error models in empirical industrial organization and labor economics. Journal of Econometrics, 200(2), 154-168. doi: [10.1016/j.jeconom.2017.06.002](https://doi.org/10.1016/j.jeconom.2017.06.002)
- Hwang, Yujung (2021) Identification and Estimation of a Dynamic Discrete Choice Models with Endogenous Time-Varying Unobservable States Using Proxies. Working Paper.

Hwang, Yujung (2021) Bounding Omitted Variable Bias Using Auxiliary Data. Working Paper.

# Examples

```
dat1 <- data.frame(proxy1=c(1,2,3),proxy2=c(2,3,4),proxy3=c(4,3,2))
## default minimum num of obs to run an EM algorithm is 10
dproxyme(dat=dat1,sbar=2,initvar=1,minobs=3)
## you can specify weights
dproxyme(dat=dat1,sbar=2,initvar=1,minobs=3,weights=c(0.1,0.5,0.4))
```
<span id="page-4-0"></span>

# Description

This function is to make dummy variables using a discrete variable.

# Usage

makeDummy(tZ)

# Arguments

tZ An input vector

# Value

Returns dZ, a matrix of size length $(LZ)$ -by-card $(LZ)$ :

The ij-th element in dZ is 1 if tZ[i] is equal to the j-th largest value of tZ. And the ij-th element in DZ is 0 otherwise. The row sum of dZ must be 1 by construction.

# Author(s)

Yujung Hwang, <yujungghwang@gmail.com>

# Examples

makeDummy(c(1,2,3))

weighted.cov *weighted.cov*

# Description

This function is to compute an unbiased sample weighted covariance. The function uses only pairwise complete observations.

# Usage

weighted.cov(x, y, w = NULL)

# Arguments

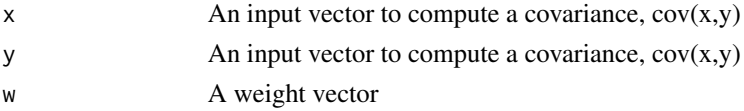

<span id="page-5-0"></span>Returns an unbiased sample weighted covariance

#### Author(s)

Yujung Hwang, <yujungghwang@gmail.com>

# Examples

```
# If you do not specify weights,
# it returns the usual unweighted sample covariance
weighted.cov(x=c(1,3,5),y=c(2,3,1))
```
weighted.cov(x=c(1,3,5),y=c(2,3,1),w=c(0.1,0.5,0.4))

weighted.var *weighted.var*

# Description

This function is to compute an unbiased sample weighted variance.

#### Usage

 $weighted.var(x, w = NULL)$ 

# Arguments

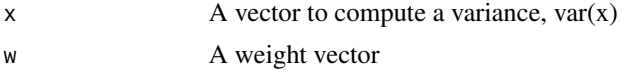

# Value

Returns an unbiased sample weighted variance

# Author(s)

Yujung Hwang, <yujungghwang@gmail.com>

# Examples

```
## If you do not specify weights,
## it returns the usual unweighted sample variance
weighted.var(x=c(1,3,5))
```

```
weighted.var(x=c(1,3,5),w=c(0.1,0.5,0.4))
```
# <span id="page-6-0"></span>Index

cproxyme, [2](#page-1-0)

dproxyme, [3](#page-2-0)

makeDummy, [5](#page-4-0)

weighted.cov, [5](#page-4-0) weighted.var, [6](#page-5-0)